# МИНИСТЕРСТВО НАУКИ И ВЫСШЕГО ОБРАЗОВАНИЯ РОССИЙСКОЙ ФЕДЕРАЦИИ **ФГАОУ ВО «СИБИРСКИЙ ФЕДЕРАЛЬНЫЙ УНИВЕРСИТЕТ»**

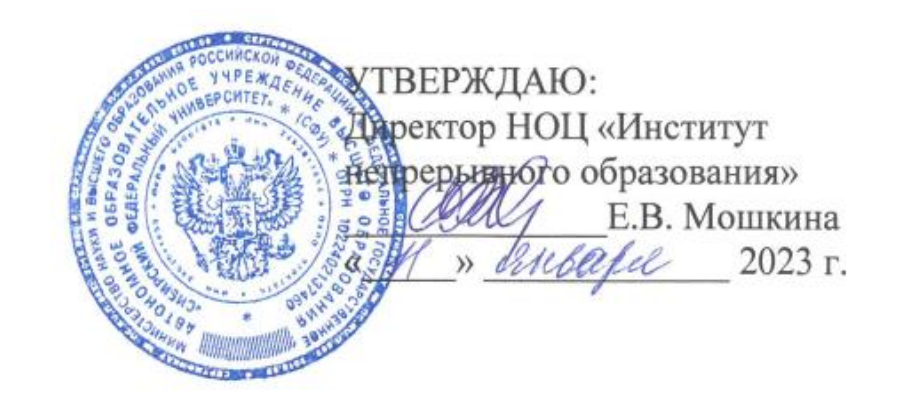

# ДОПОЛНИТЕЛЬНАЯ ПРОФЕССИОНАЛЬНАЯ ПРОГРАММА ПОВЫШЕНИЯ КВАЛИФИКАЦИИ

# «**Геоинформационные технологии в градостроительстве**»

Красноярск 2023

# **I. ОБЩАЯ ХАРАКТЕРИСТИКА ПРОГРАММЫ**

#### **1.1. Аннотация программы**

Программа повышения квалификации «**Геоинформационные технологии в градостроительстве**» разработана с учетом профессионального стандарта и ориентирована на совершенствование профессиональных компетенций специалистов в градостроительной деятельности.

Современная градостроительная деятельность направлена на включение методов цифровой аналитики в прогнозирование и проектирование. Возрастают требования к применению геоинформационных систем и технологий для решения задач государственного и муниципального уровня. Происходящие изменения отражаются на подготовке градостроителей и архитекторов, а также гис-специалистов. Будущим специалистам необходимо обладать новыми компетенциями в области геоинформационных технологий. В рамках реализации федеральных программ Российской Федерации по цифровизации градостроительной деятельности, необходима адаптация обучения по дисциплинам, связанными с аналитикой и развития городских территорий. Курс направлен на изучение актуальных и используемых прикладных методов анализа городских данных в геоинформационной системе Qgis. Курс знакомит с организацией городских пространственных данных и базовыми способами работы с ними. Полученный набор знаний и навыков позволяет слушателям в дальнейшем самостоятельно адаптировать инструменты под задачи в преподавательской деятельности.

Курс позволяет слушателям изучить комплекс геоинформационных технологий, освоить прикладные методы работы в геоинформационной системе Qgis (бесплатно для скачивания в сети Интернет), предусматривает изучение технологий сбора, создания, обработки данных, знакомит с ресурсами хранения городских данных, тематического картирования и оформления результатов анализа. По завершению курса слушатели подготавливают авторских проект «Геоинформационный анализ местности», включающий оформление промежуточных заданий.

Программа повышения квалификации разработана в целях совершенствования профессиональных компетенций профессорскопреподавательского состава в сфере геоинформационного анализа данных. В результате освоения курса, педагоги будут обучать студентов направления «Градостроительство», «Архитектура» и «Информационные системы и технологии» современным геоинформационным технологиям. Полученные знания будут применимы для дисциплин «Градостроительное проектирование», «Ландшафтно-визуальный анализ», «Градостроительный анализ», «Устойчивое развитие», «Ландшафтно-градостроительное проектирование», «Цифровые технологии в градостроительстве»; «Проектирование геоинформационных систем», «Геоинформационное картографирование», «Пространственный анализ в ГИС».

В реализации программы участвуют ведущие ученые и практики в современной области геоинформационных технологий и градостроительства.

2

## **1.2. Цель программы**

Совершенствование и получение новых компетенций в области применения геоинформационных технологий в анализе городских данных, методов сбора данных, их анализа и тематического картирования в практической деятельности необходимых для повышения профессионального уровня в рамках имеющейся квалификации.

## **1.3. Компетенции (трудовые функции) в соответствии с Профессиональным стандартом (формирование новых или совершенствование имеющихся)**

Программа разработана на основе квалификационных характеристик должностей руководителей и специалистов высшего профессионального и дополнительного профессионального образования, утвержденных приказом Минздравсоцразвития РФ от 11 января 2011 г. № 1н (ред. от 9 апреля 2018 г.) (ЕКСД РФ), и направлена на совершенствование компетенций (совершенствование способов и средств исполнения должностных обязанностей в соответствии с указанным выше разделом ЕКСД РФ) в части III «Должности профессорско-преподавательского состава»:

- − Проводит обучение обучающихся в соответствии с требованиями федеральных государственных образовательных стандартов.
- − Организует и контролирует их самостоятельную работу, индивидуальные образовательные траектории (программы), используя наиболее эффективные формы, методы и средства обучения, новые образовательные технологии, включая информационные.

Программа разработана с учетом требований профессионального стандарта 10.008 «Градостроитель» по обобщенным трудовым функциям:

- − Сбор и систематизация информации для разработки градостроительной документации (A/01.6).
- − Формирование альтернативных вариантов градостроительных решений для разрабатываемого территориального объекта и вида градостроительной документации (В/01.7).
- − Постановка задач исследований и изысканий, определение методологии, методик и технологии их выполнения для разработки градостроительной документации (C/01.7).

Программа разработана с учетом требований профессионального стандарта 10.008 «Архитектор»:

- − Подготовка исходных данных для проектирования, в том числе для разработки отдельных архитектурных, в том числе объемных и планировочных, решений (A/01.5).
- Проведение предпроектных исследований и подготовка данных для разработки архитектурного раздела проектной документации (B/01.6).

Программа разработана с учетом требований профессионального стандарта 25.044 «Специалист по применению геоинформационных систем и технологий для решения задач государственного и муниципального уровня»:

- Выполнение технологических операций по поддержанию работоспособности геоинформационных систем и их картографических подсистем (A/04.6).
- Технологическое обеспечение и координация выполнения комплекса операций по интеграции существующих разноуровневых государственных и муниципальных геоинформационных систем с отраслевыми и ведомственными системами (B/03.7).
- Разработка концепции развития геоинформационных систем и технологий государственного или муниципального уровня в интересах инновационного и социально-экономического развития (C/01.7).

#### **1.4. Планируемые результаты обучения**

Слушатель в результате освоения программы будет обладать профессиональными компетенциями, включающими в себя способность:

РО1. Определять приоритетные направления развития образовательной системы Российской Федерации, законы и иные нормативные правовые акты.

РО2. Применять содержание учебных программ и принципы организации обучения по преподаваемому предмету, основные технологические процессы и приемы работы на должностях в организациях по специальности в соответствии с профилем обучения в образовательном учреждении.

РО3. Проводить анализ научно-технической информации и обработка результатов предпроектных исследований.

РО4. Осуществлять сбор, обработку и анализ геоинформационных данных.

РО5. Применять оптимальные методы и технологии геоинформационного анализа местности.

РО6. Использовать средства автоматизации цифрового моделирования.

РО7. Осуществлять выбор оптимальных методов и средств геоинформационной аналитики городских данных и территорий.

**1.5. Категория слушателей:** научно-педагогические работники, реализующие образовательные программы высшего и (или) дополнительного профессионального образования по направлениям «Градостроительство», «Архитектура» и «Информационные системы и технологии».

**1.6. Требования к уровню подготовки поступающего на обучение:** базовое профильное образование.

## **1.7. Продолжительность обучения:** 72 часа.

**1.8. Форма обучения:** заочная (дистанционная).

## **1.9**. **Требования к материально-техническому обеспечению, необходимому для реализации дополнительной профессиональной программы повышения квалификации (требования к аудитории, компьютерному классу, программному обеспечению)**

Персональный компьютер с наушниками или аудиоколонками, микрофоном и веб-камерой с подключением к интернет (не менее 2 Мбит/с) и наличие программного обеспечения (обновленного до последней версии): браузер Google Chrome, бесплатное программное обеспечение Qgis, текстовый редактор.

**1.10. Документ об образовании:** удостоверение о повышении квалификации установленного образца.

# **II. ОСНОВНОЕ СОДЕРЖАНИЕ ПРОГРАММЫ**

# **2.1. Учебно-тематический план**

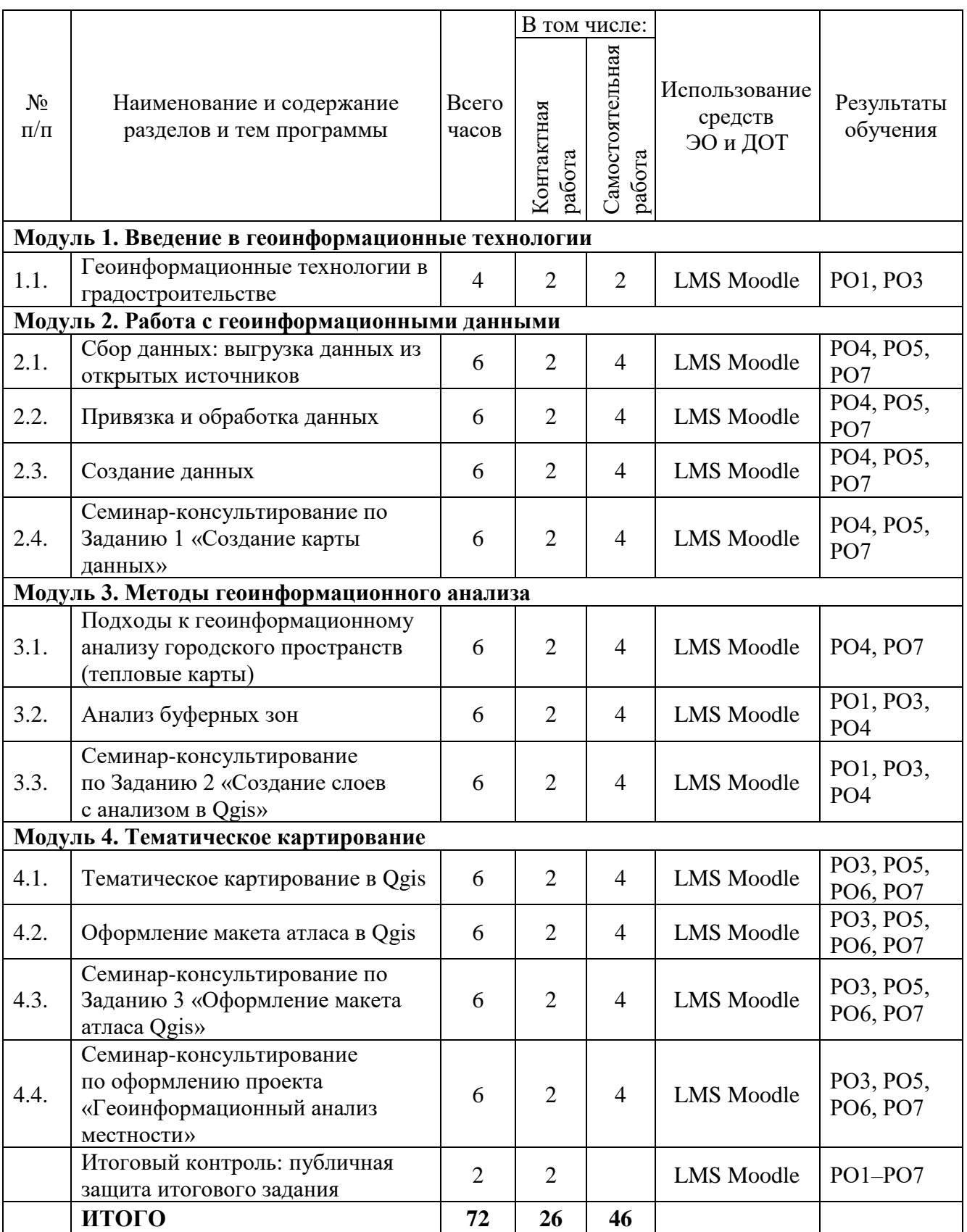

# **2.2. План учебной деятельности**

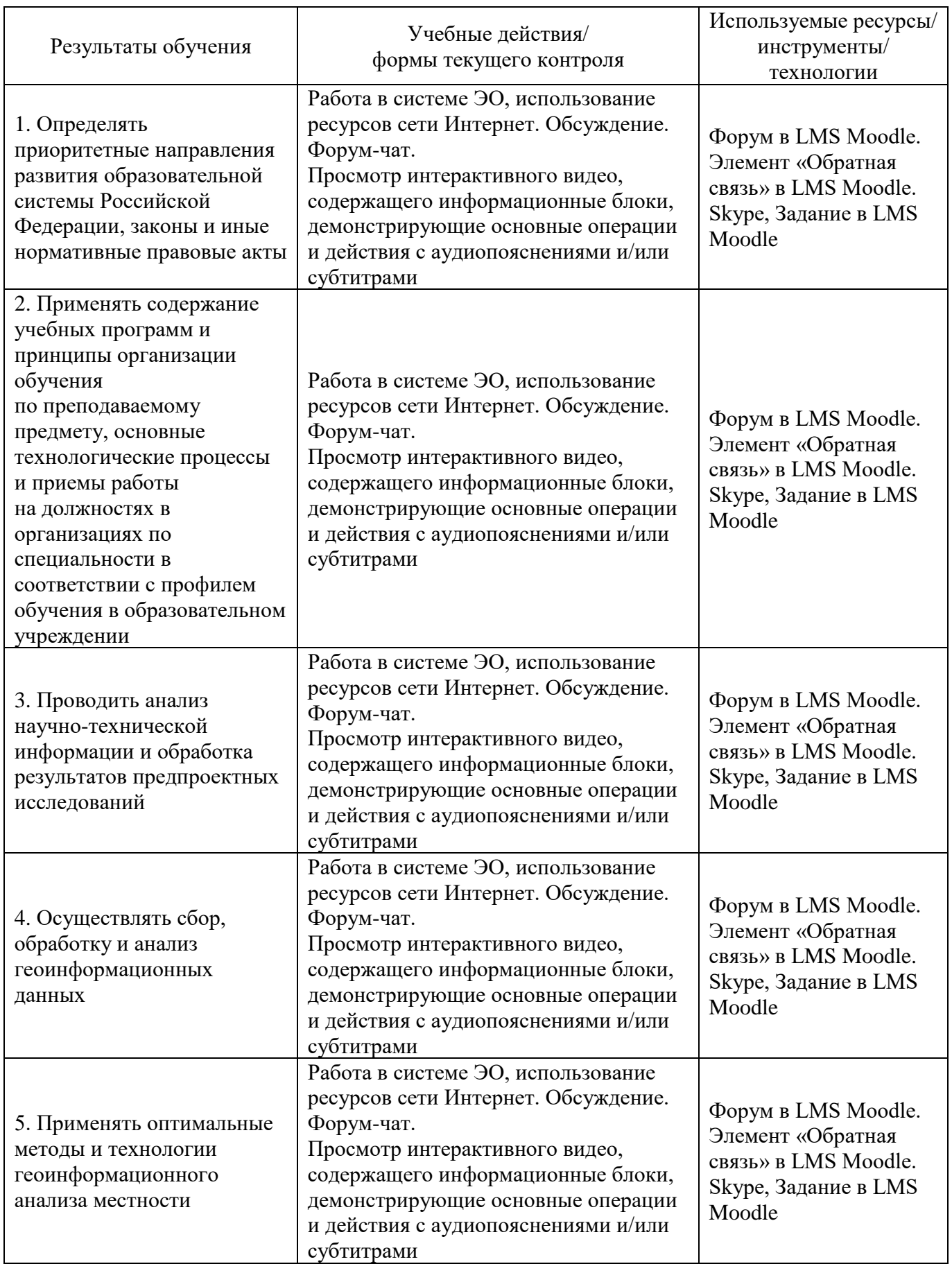

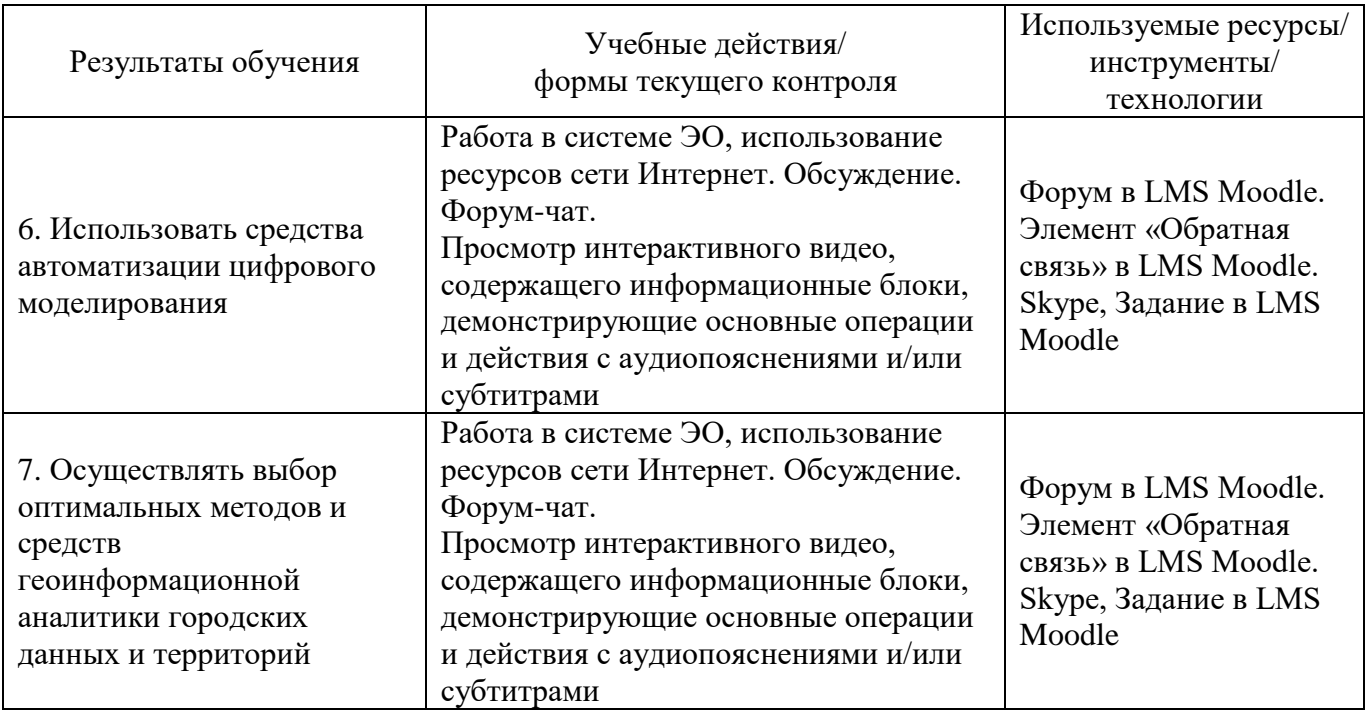

# **2.3. Виды и содержание самостоятельной работы**

Просмотр интерактивного видео, содержащего информационные блоки, демонстрирующие основные операции и действия с аудиопояснениями и/или субтитрами.

Изучение методических материалов по модулям. Выполнение промежуточных заданий по модулям. Выполнение итогового задания.

## **III. УЧЕБНО-МЕТОДИЧЕСКИЕ МАТЕРИАЛЫ**

## **3.1. Учебно-методическое обеспечение, в т.ч. электронные ресурсы в корпоративной сети СФУ и сети Интернет**

1. Аль Cавафи М.Х. Геоинформационные технологии в градостроительной деятельности // Вестник БГТУ имени В.Г. Шухова. – 2021. – № 6 [Электронный ресурс]. – Режим доступа: [https://cyberleninka.ru/article](https://cyberleninka.ru/article/n/geoinformatsionnye-tehnologii-v-gradostroitelnoy-deyatelnosti) [/n/geoinformatsionnye-tehnologii-v-gradostroitelnoy-deyatelnosti.](https://cyberleninka.ru/article/n/geoinformatsionnye-tehnologii-v-gradostroitelnoy-deyatelnosti)

2. Гостева А.А., Матузко А.К., Якубайлик О.Э. Выявление изменений городской среды на основе спутниковых данных инфракрасного диапазона (на примере Красноярска) // ИнтерКарто. ИнтерГИС. – 2019. – Т. 25. – № 2. – С. 90–100 (ВАК).

3. Гостева А.А., Матузко А.К., Якубайлик О.Э. Исследование антропогенных изменений в городском ландшафте по данным инфракрасного диапазона landsat-8 // Известия высших учебных заведений. Электроника. – 2021. – Т. 26. –  $\mathbb{N}^2$  3–4. – С. 314–323 (SCOPUS).

4. Ерунова М.Г., Гостева А.А. Применение снимков высокого разрешения в задачах управления локальной территорией // ИнтерКарто. ИнтерГИС. - 2021. – Т. 27. –  $\mathbb{N}$  1. – С. 263–276 (ВАК).

5. Индекс качества городской среды [Электронный ресурс]. – Режим доступа: [https://xn----dtbcccdtsypabxk.xn--p1ai/#/methodology.](https://индекс-городов.рф/#/methodology)

6. Карманов А.Г., Кнышев А.И., Елисеева В.В. Геоинформационные системы территориального управления: учеб. пособие – СПб: Университет ИТМО, 2015. – 121 с.

7. Липовка А.Ю. Федченко И.Г. Морфологическая периодизация массовой жилой застройки Красноярска // Урбанистика. – 2021. –  $N_2$  3. – С. 56–57 (ВАК).

8. Портал для бесплатной установки программного обеспечения Qgis [Электронный ресурс]. – Режим доступа: [https://qgis.org/ru/site/.](https://qgis.org/ru/site/)

9. Портал Реформы ЖКХ [Электронный ресурс]. – Режим доступа: [https://www.reformagkh.ru/?region=.](https://www.reformagkh.ru/?region=)

10. Федченко И.Г., Липовка А.Ю. Применение метода морфологического анализа в исследовании массовой жилой застройки Красноярска // Город, пригодный для жизни: материалы IV Междунар. науч.-практ. конф. Красноярск, 11–12 ноября 2021 г. / отв. за вып. Д.Е. Лемытская. – Красноярск: Сиб. федер. унт, 2022. – 46-56 с. [Электронный ресурс]. – Режим доступа: [https://bik.sfu](https://bik.sfu-kras.ru/ft/LIB2/ELIB/b85/free/i-500967.pdf)[kras.ru/ft/LIB2/ELIB/b85/free/i-500967.pdf](https://bik.sfu-kras.ru/ft/LIB2/ELIB/b85/free/i-500967.pdf) (РИНЦ).

11. Федченко И.Г., Энгельгардт А.Э., Липовка А.Ю., Международный опыт индексирования качества городской среды // Урбанистика. – 2018. – № 4. – С. 77-87. DOI: 10.7256/2310-8673.2018.4.27886 [Электронный ресурс]. – Режим доступа: [http://e-notabene.ru/urb/article\\_27886.html](http://e-notabene.ru/urb/article_27886.html) (ВАК).

12. Федченко И.Г. Современные направления морфологических исследований массовой жилой застройки городов // Современная архитектура мира: Вып. (2022) / Гл. ред., сост. Н.А. Коновалова. – М.; СПб.: Нестор-История, 2022. – С. 32-46 (ВАК).

13. Шихов А.Н., Черепанова Е.С., Пьянков С.В. Геоинформационные системы: методы пространственного анализа: учеб. пособие / А.Н. Шихов, Е.С. Черепанова, С.В. Пьянков. Перм. гос. нац. исслед. ун-т. – Пермь, 2017. – 88 с. [Электронный ресурс]. – Режим доступа: [http://www.psu.ru/files/docs/](http://www.psu.ru/files/docs/personalnye-stranitsy-prepodavatelej/cherepanova-es/geoinformacionnye_sistemy.pdf) [personalnye-stranitsy-prepodavatelej/cherepanova-es/geoinformacionnye\\_sistemy.pdf.](http://www.psu.ru/files/docs/personalnye-stranitsy-prepodavatelej/cherepanova-es/geoinformacionnye_sistemy.pdf)

14. Gosteva A.A., Yakubailik O.E., Shaparev N.Y. Wildfires and the spread of smoke from forest fires in the krasnoyarsk territory in summer 2019 // IOP Conference Series: Materials Science and Engineering. Krasnoyarsk Science and Technology City Hall of the Russian Union of Scientific and Engineering Associations. – 2020. – С. 62057 (SCOPUS).

15. Fedchenko I. Development potentials of Krasnoyarsk open public spaces // Unagaeva N. Fedchenko I. Lipovka A. Bliankinshtein O. Popkova N. Savelyev M. // Project Baikal. – 2021. – № 4. – 100-111 (SCOPUS).

## **3.2. Программное обеспечение (информационные обучающие системы, системы вебинаров, сетевые ресурсы хостинга видео, изображений, файлов, презентаций и др.)**

1. Видео на тему «ГИС в задачах архитектуры и градостроительства» [Электронный ресурс]. – Режим доступа: [https://www.youtube.com/](https://www.youtube.com/watch?v=y6OHcDJoDq4&t=15487s) [watch?v=y6OHcDJoDq4&t=15487s.](https://www.youtube.com/watch?v=y6OHcDJoDq4&t=15487s)

2. Видео «Геоинформационный анализ в формировании комфортной городской среды Москвы [Электронный ресурс]. – Режим доступа: [https://youtu.be/sYxWmrcPyoA.](https://youtu.be/sYxWmrcPyoA)

3. Видео «Что такое геоинформатика» [Электронный ресурс]. – Режим доступа: [https://www.youtube.com/watch?v=BTh8RjrCq7Q.](https://www.youtube.com/watch?v=BTh8RjrCq7Q)

4. Видео «Картография и геоинформатика» [Электронный ресурс]. – Режим доступа[:https://yandex.ru/video/preview/14763165538169480631.](https://yandex.ru/video/preview/14763165538169480631)

5. Видео «ГИС Аналитика «Геоинтеллект» - Глобальный анализ.avi» [Электронный ресурс]. – Режим доступа: [https://yandex.ru/video/](https://yandex.ru/video/preview/12400616998987459012) [preview/12400616998987459012.](https://yandex.ru/video/preview/12400616998987459012)

# **ОЦЕНКА КАЧЕСТВА ОСВОЕНИЯ ПРОГРАММЫ**

#### **4.1**. **Формы аттестации, оценочные материалы, методические материалы**

Программа предусматривает проведение текущей и итоговой аттестации. Текущая аттестация слушателей проводится на основе оценки активности и участия в дискуссиях в ходе вебинаров, прохождения заданий по модулям. Методические материалы, представлены в соответствующих элементах электронного обучающего курса. Итоговой аттестационной является выполнение итогового задания.

Промежуточная аттестация: задание 1 «Создание карты данных», задание 2 «Создание слоев с анализом», задание 3 «Создание итоговых листов»

Итоговая аттестация: Итоговое задание Проект «Геоинформационный анализ местности».

#### **4.2. Требования и содержание итоговой аттестации**

Основанием для аттестации слушателя по данной программе является:

- − выполнение промежуточных заданий с 90 % выполнения;
- − оформление и представление итогового задания с 80 % выполнения.

Программу составили:

Доцент, кандидат технических наук, заведующий базовой кафедры геоинформационных

систем ИГиАД СФУ А.А. Гостева Кандидат технических наук, доцент кафедры градостроительство

Руководитель программы:

Доцент, кандидат архитектуры, заведующий кафедрой градостроительства  $U$  И.Г. Федченко

## **Предположительный график работы по неделям с контрольными точками по выполнения промежуточных заданий**

#### **Модуль 1. Введение в геоинформационные технологии**

**6.03-12.03** (4 часа):\_ 2 часа – лекция «Введение в геоинформационные технологии», 2 часа – практика (просмотр дополнительного материала, ответы на вопросы в гугл таблице).

#### *Краткое содержание лекции:*

*Что такое ГИС. Отличие от CAD. Источники данных для ГИС. Организация пространственных данных в ГИС. Модели данных. Географические системы координат. Проекции. Законодательство. Особенности использования крупномасштабных карт.*

#### **Модуль 2. Работа с геоинформационными данными**

**13.03-19.03** (6 часов):\_ 2 часа – практическая лекция «Сбор данных: выгрузка данных из открытых источников» (рельеф, ЖКХ, OSM), 4 часа практика самостоятельной работы

**20.03-26.03** (6 часов): 2 часа – практическая лекция «Привязка и обработка данных», 4 часа – практика самостоятельной работы.

**27.03-02.04** (6 часов): 2 часа – практическая лекция «Создание данных», 4 часа – практика самостоятельной работы.

**03.04-09.04** (6 часов): 2 часа – семинар-консультирование «Работа с геоинформационными данными», 4 часа – практика самостоятельной работы.

# **Задание 1. Создание карты данных» (отработка навыков получения и сбора данных).**

*Краткое содержание лекций: практический материал - как работать с QGIS. Основные блоки: ввода данных, хранение данных, анализ данных, визуализацию и вывод данных.*

*Ввод данных включает векторизацию объектов, геопривязку, создание атрибутивных таблиц, возможно геопривязка мультимедиа данных, организация единого пространства для хранения данных из различных источников (БПЛА, космоснимки, текст, web-сервисы, статистические данные и пр).*

*Методы геоинформационного анализа очень обширны, необходимо изучить как минимум измерения (площадь периметр, форма объекта, в общем все характеристики которые можно измерить), операции логического и графического оверлея, буферные зоны, интерполяции, классификации, тематическое картографирование, построение поверхностей для получения различных морфометрических характеристик, сетевой анализ.*

#### **Модуль 3 Методы геоинформационного анализа**

**10.04-16.04** (6 часов): 2 часа – практическая лекция «Подходы к геоинформационному анализу городского пространств (тепловые карты)», 4 часа – практика самостоятельной работы.

**17.04-23.0**4 (6 часов): 2 часа – практическая лекция «Анализ буферных зон», 4 часа – практика самостоятельной работы.

**24.04-30.04** (6 часов): 2 часа – семинар-консультирование «Создание слоев с анализом в Qgis», 4 часа практика самостоятельной работы

**Задание 2. Создание слоев с анализом в Qgis» (отработка навыков технологий геоинформационного анализа городских данных).**

#### *Краткое содержание лекций:*

*подходы к геоинформационному анализу городского пространств, Импорт данных из различных источников (локальных файлов различных форматов, баз данных), Работа с атрибутивной таблицей, Работа со слоями данных (группы и дубликаты слоев, фильтры), Оформление слоев пространственных данных на основе атрибутов объектов. Создание геоданных «с нуля» (создание собственных слоев и наборов данных).*

*«Привязка» растровых карт, ручная и автоматизированная оцифровка геоданных.*

*Дополнение слоев геоданных табличными данными из различных источников (table join).*

*Структурирование и ведение базы данных (локально в виде файлов, либо на удаленном сервере, а также альтернативные варианты хранения данных), совместная работа с данными.*

## **Модуль 4 Тематическое картирование**

**01.05-07.05** (6 часов): 2 часа – практическая лекция «Тематическое картирование в Qgis, 4 часа – практика самостоятельной работы.

**08.05-14.05** (6 часов): 2 часа – практическая лекция «Оформление макета атласа Qgis», 4 часа – практика самостоятельной работы.

**15.05-21.05** (6 часов): 2 часа – практическая лекция «Оформление проекта по геоинформационному анализу местности», 4 часа – практика самостоятельной работы

**Задание 3. Оформление макета атласа карт» (отработка навыка тематического картирования).**

**22.05-28.05** (6 часов):\_ 2 часа – семинар-консультирование по оформлению проекта: геоинформационный анализ местности», 4 часа – практика самостоятельной работы.

#### **Итоговое задание**

Проект «Геоинформационный анализ местности» включает оформленные в альбом полученные результаты промежуточных заданий.

**29.05 – итоговая аттестация (2 часа) – представление итогового задание перед группой**